# Introduction to Data Structures

- Data Structures
- Stacks and Queues
- Linked Lists
- Dynamic Arrays

Philip Bille

### Data Structures

- Data structure. Method for organizing data for efficient access, searching, manipulation, etc.
- · Goal.
  - Fast.
  - Compact
- · Terminology.
  - · Abstract vs. concrete data structure.
  - Dynamic vs. static data structure.

# Introduction to Data Structures

- Data Structures
- Stacks and Queues
- Linked Lists
- Dynamic Arrays

### Introduction to Data Structures

- Data Structures
- · Stacks and Queues
- Linked Lists
- Dynamic Arrays

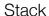

- Stack. Maintain dynamic sequence (stack) S supporting the following operations:
  - Push(x): add x to S.
  - POP(): remove and return the most recently added element in S.
  - ISEMPTY(): return true if S is empty.

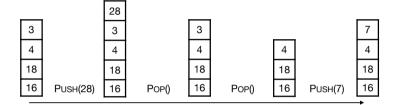

### **Applications**

- · Stacks.
  - · Virtual machines
  - Parsing
  - · Function calls
  - Backtracking
- · Queues.
  - · Scheduling processes
  - Buffering
  - · Breadth-first searching

### Queue

- Queue. Maintain dynamic sequence (queue) Q supporting the following operations:
  - ENQUEUE(x): add x to Q.
  - DEQUEUE(): remove and return the earliest added element in Q.
  - ISEMPTY(): return true if Q is empty.

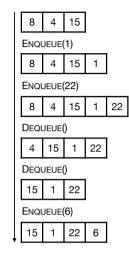

# Stack Implementation

- Stack. Stack with capacity N
- · Data structure.
  - Array S[0..N-1]
  - Index top. Initially top = -1
- · Operations.
  - PUSH(x): Add x at S[top+1], top = top + 1
  - Pop(): return S[top], top = top 1
  - ISEMPTY(): return true if top = -1.
  - · Check for overflow and underflow in PUSH and POP.

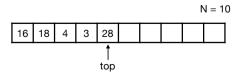

# Stack Implementation

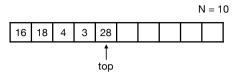

- Time
  - Push in O(1) time.
  - Pop in O(1) time.
  - ISEMPTY in O(1) time.
- · Space.
  - · O(N) space.
- · Limitations.
  - · Capacity must be known.
  - · Wasting space.

# Queue Implementation

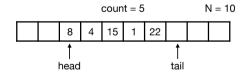

- · Time.
  - ENQUEUE in O(1) time.
  - DEQUEUE in O(1) time.
  - ISEMPTY in O(1) time.
- · Space.
  - · O(N) space.
- · Limitations.
  - · Capacity must be known.
  - · Wasting space.

## Queue Implementation

- · Queue. Queue with capacity N.
- · Data structure.
  - Array Q[0..N-1]
  - · Indices head and tail and a counter.
- · Operations.
  - ENQUEUE(x): add x at Q[tail], update count and tail cyclically.
  - DEQUEUE(): return Q[head], update count and head cyclically.
  - ISEMPTY(): return true if count = 0.
  - · Check for overflow and underflow in DEQUEUE and ENQUEUE.

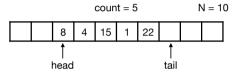

### Stacks and Queues

- · Stack.
  - Time. PUSH, POP, ISEMPTY in O(1) time.
  - Space. O(N)

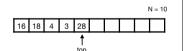

- Queue
  - Time. ENQUEUE, Dequeue, ISEMPTY in O(1) time.
  - Space. O(N)

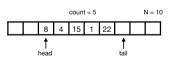

· Challenge. Can we get linear space and constant time?

### Introduction to Data Structures

- Data Structures
- Stacks and Queues
- Linked Lists
- Dynamic Arrays

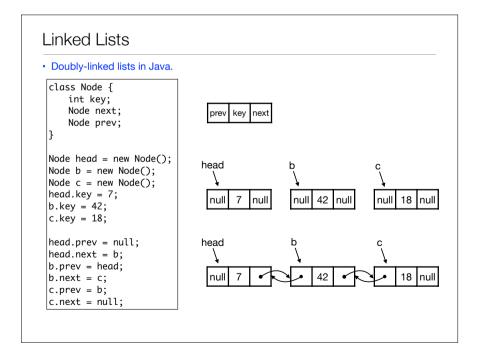

### Linked Lists

- · Linked lists.
  - Data structure to maintain dynamic sequence of elements in linear space.
  - · Sequence order determined by pointers/references called links.
  - · Fast insertion and deletion of elements and contiguous sublists.
  - · Singly-linked vs doubly-linked.

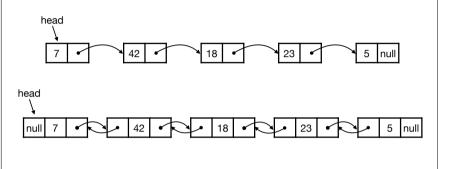

### Linked Lists

- · Simple operations.
  - SEARCH(head, k): return node with key k. Return null if it does not exist.
  - INSERT(head, x): insert node x in front of list. Return new head.
  - DELETE(head, x): delete node x in list.

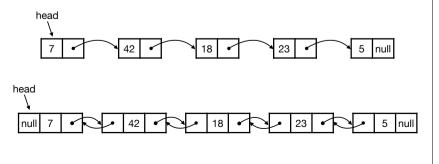

# Linked Lists

· Operations in Java.

```
Node Search(Node head, int value) {
   Node x = head;
   while (x != null) {
        if (x.key == value) return x; ||_{x}
        x = x.next;
   return null;
```

```
Node Insert(Node head, Node x) {
   x.prev = null;
   x.next = head;
   head.prev = x;
   return x;
Node Delete(Node head, Node x) {
   if (x.prev != null)
       x.prev.next = x.next;
   else head = x.next;
   if (x.next != null)
       x.next.prev = x.prev;
   return head;
```

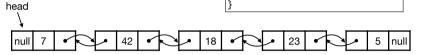

• Ex. Let p be a new with key 10 and let q be node with key 23 in list. Trace execution of Search(head, 18), Insert(head, p) og Delete(head, q).

## Stack and Queue Implementation

- Ex. Consider how to implement stack and queue with linked lists efficiently.
- Stack. Maintain dynamic sequence (stack) S supporting the following operations:
  - Push(x): add x to S.
  - POP(): remove and return the most recently added element in S.
  - ISEMPTY(): return true if S is empty.
- Queue. Maintain dynamic sequence (queue) Q supporting the following operations:
  - ENQUEUE(x): add x to Q.
  - DEQUEUE(): remove and return the earliest added element in Q.
  - ISEMPTY(): return true if S is empty.

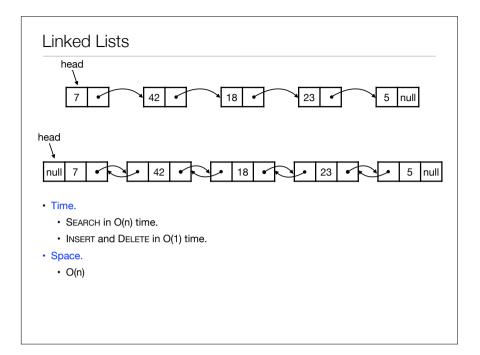

# Stack and Queue Implementation

- · Stacks and queues using linked lists
- · Stack.
  - Time. PUSH, POP, ISEMPTY in O(1) time.
  - Space. O(n)
- · Queue.
  - Time. ENQUEUE, DEQUEUE, ISEMPTY in O(1) time.
  - · Space. O(n)

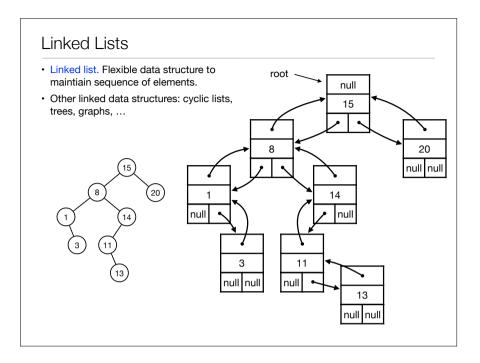

# Stack Implementation with Array

- Challenge. Can we implement a stack efficiently with arrays?
  - · Do we need a fixed capacity?
  - Can we get linear space and constant time?

# Introduction to Data Structures

- Data Structures
- Stacks and Queues
- Linked Lists
- Dynamic Arrays

## Dynamic Arrays

- · Goal.
  - · Implement a stack using arrays in O(n) space for n elements.
  - · As fast as possible.
  - Focus on PUSH. Ignore POP and ISEMPTY for now.
- Solution 1
  - · Start with array of size 1.
- Push(x):
  - Allocate new array of size + 1.
  - · Move all elements to new array.
  - · Delete old array.

### Dynamic Arrays

- Push(x):
  - Allocate new array of size + 1.
  - · Move all elements to new array.
  - · Delete old array.
- Time. Time for n Push operations?
  - ith Push takes O(i) time.
  - $\Rightarrow$  total time is 1 + 2 + 3 + 4 + ... + n = O(n<sup>2</sup>)
- · Space. O(n)
- · Challenge. Can we do better?

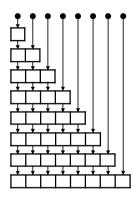

# Dynamic Arrays

- Push(x):
  - · If array is full:
    - · Allocate new array of twice the size.
    - · Move all elements to new array.
    - · Delete old array.
- Time. Time for n PUSH operations?
  - Push 2k takes O(2k) time.
  - · All other PUSH operations take O(1) time.
  - $\Rightarrow$  total time < 1 + 2 + 4 + 8 + 16 + ... +  $2^{\log n}$  + n = O(n)
- · Space. O(n)

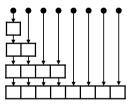

# Dynamic Arrays

- · Idea. Only copy elements some times
- · Solution 2.
  - · Start with array of size 1.
- Push(x):
  - If array is full:
    - · Allocate new array of twice the size.
    - · Move all elements to new array.
    - · Delete old array.

## Dynamic Arrays

- Stack with dynamic array.
  - n Push operations in O(n) time and space.
  - Extends to n PUSH, POP og ISEMPTY operations in O(n) time.
- Time is amortized O(1) per operation.
- With more clever tricks we can deamortize to get O(1) worst-case time per operation.
- · Queue with dynamic array.
  - · Similar results as stack.
- · Global rebuilding.
  - · Dynamic array is an example of global rebuilding.
  - · Technique to make static data structures dynamic.

# Stack and Queues

| Data structure        | Push              | Рор   | ISEMPTY | Space |
|-----------------------|-------------------|-------|---------|-------|
| Array with capacity N | O(1)              | O(1)  | O(1)    | O(N)  |
| Linked List           | O(1)              | O(1)  | O(1)    | O(n)  |
| Dynamic Array 1       | O(n)              | O(1)† | O(1)    | O(n)  |
| Dynamic Array 2       | O(1) <sup>†</sup> | O(1)† | O(1)    | O(n)  |
| Dynamic Array 3       | O(1)              | O(1)  | O(1)    | O(n)  |

† = amortized

# Introduction to Data Structures

- Data Structures
- Stacks and Queues
- Linked Lists
- Dynamic Arrays